## ANEXO ÚNICO DEFINIÇÃO DE PERFIS E USUÁRIOS AMBIENTE DE PRODUÇÃO

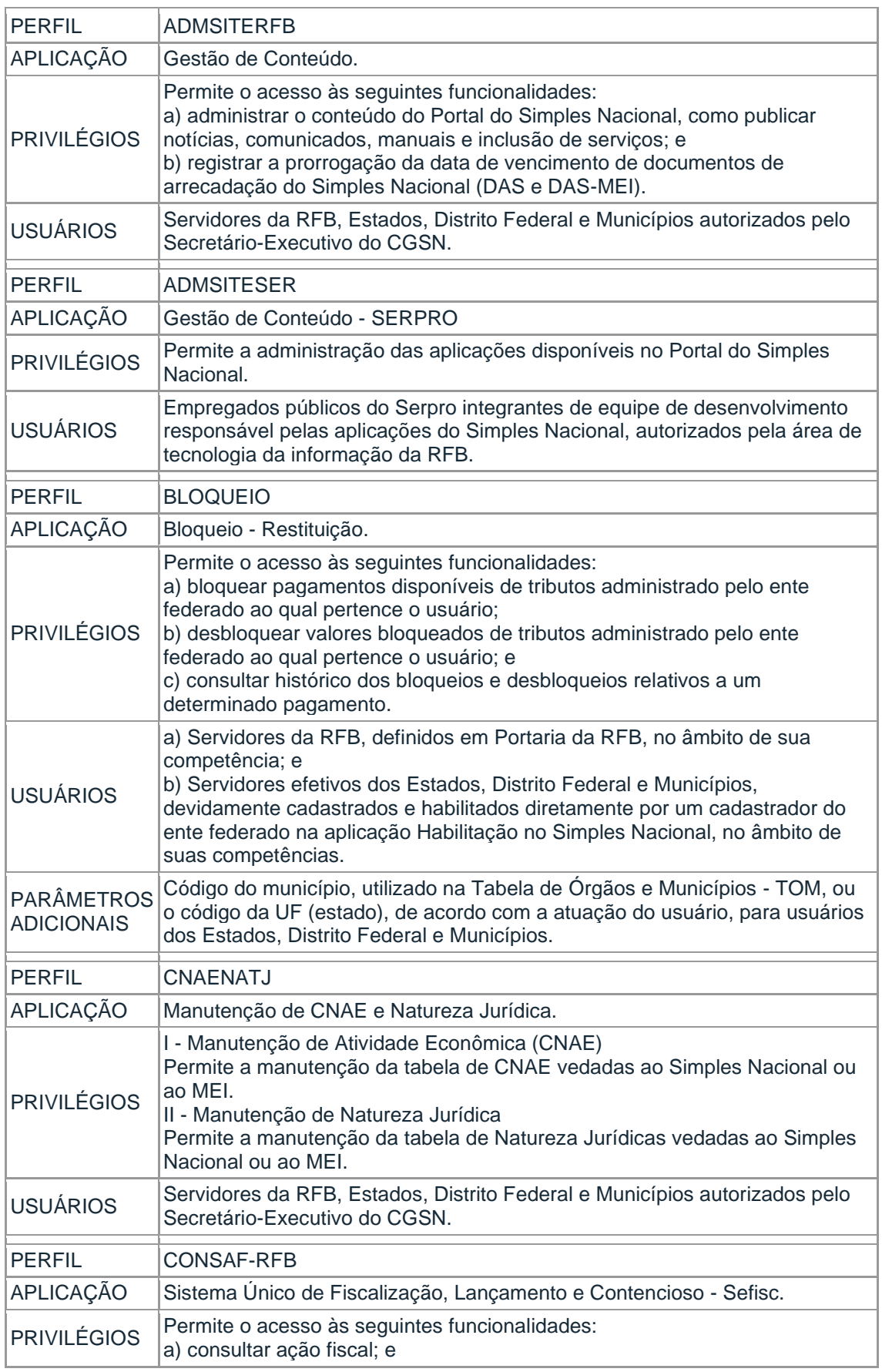

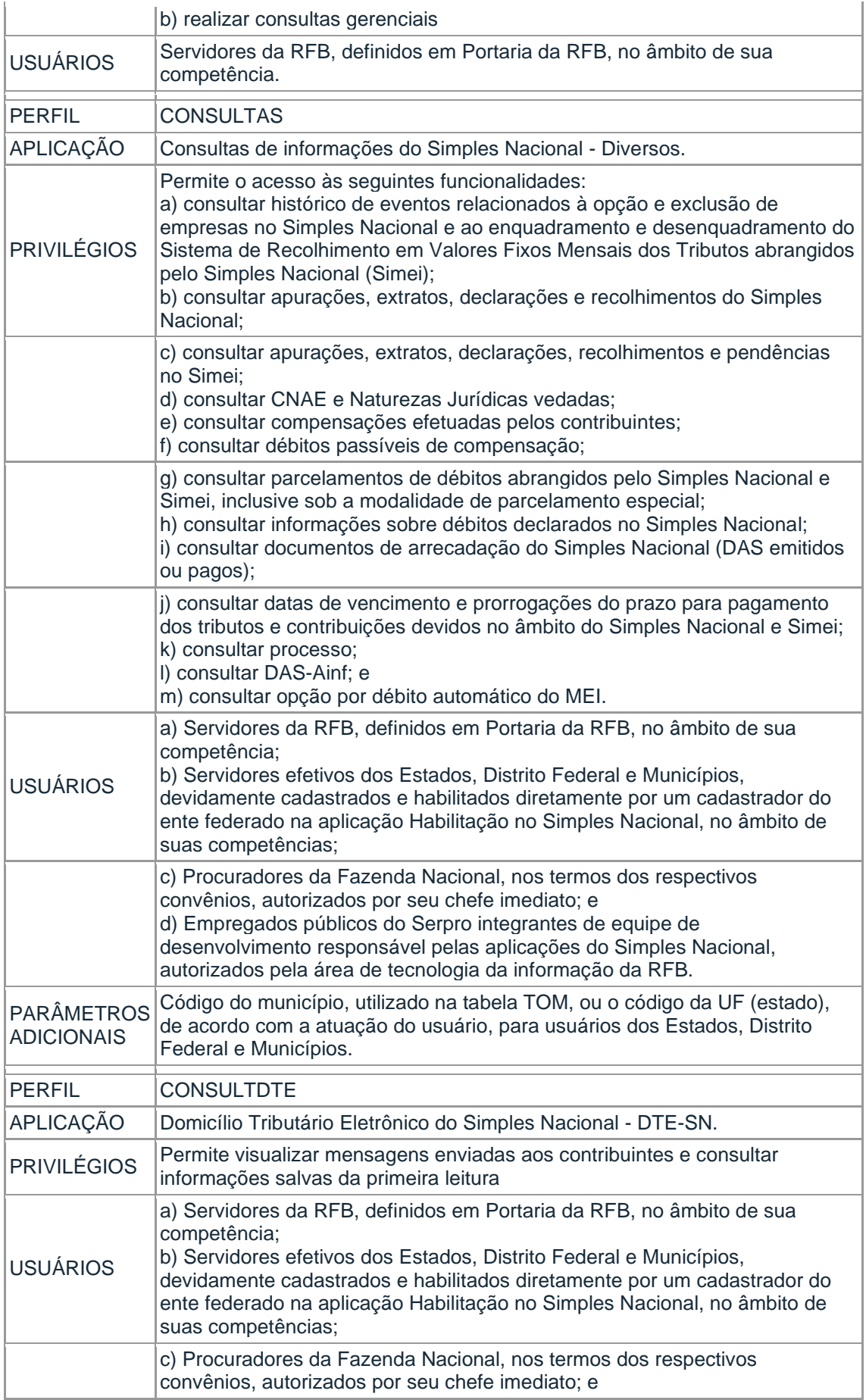

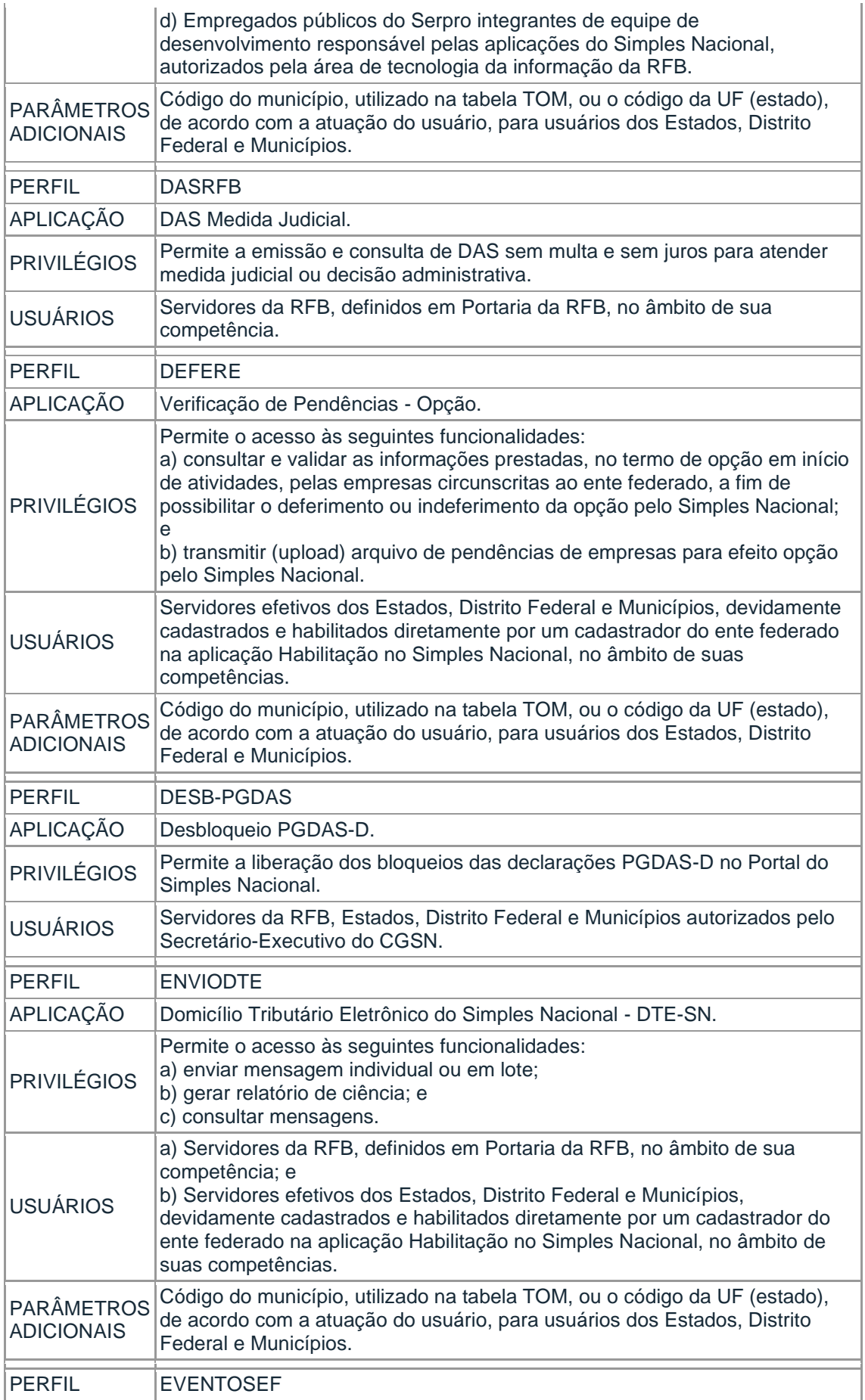

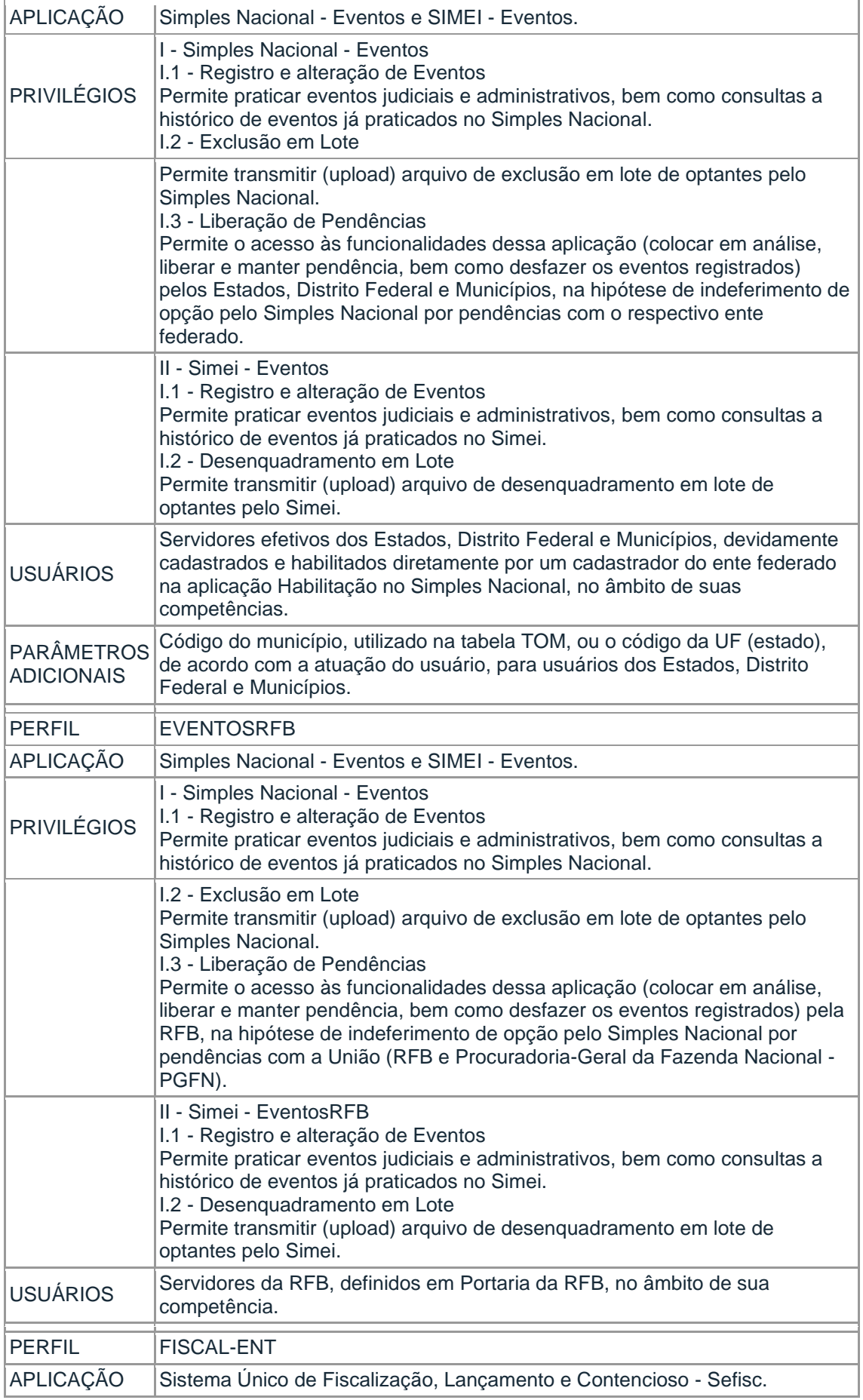

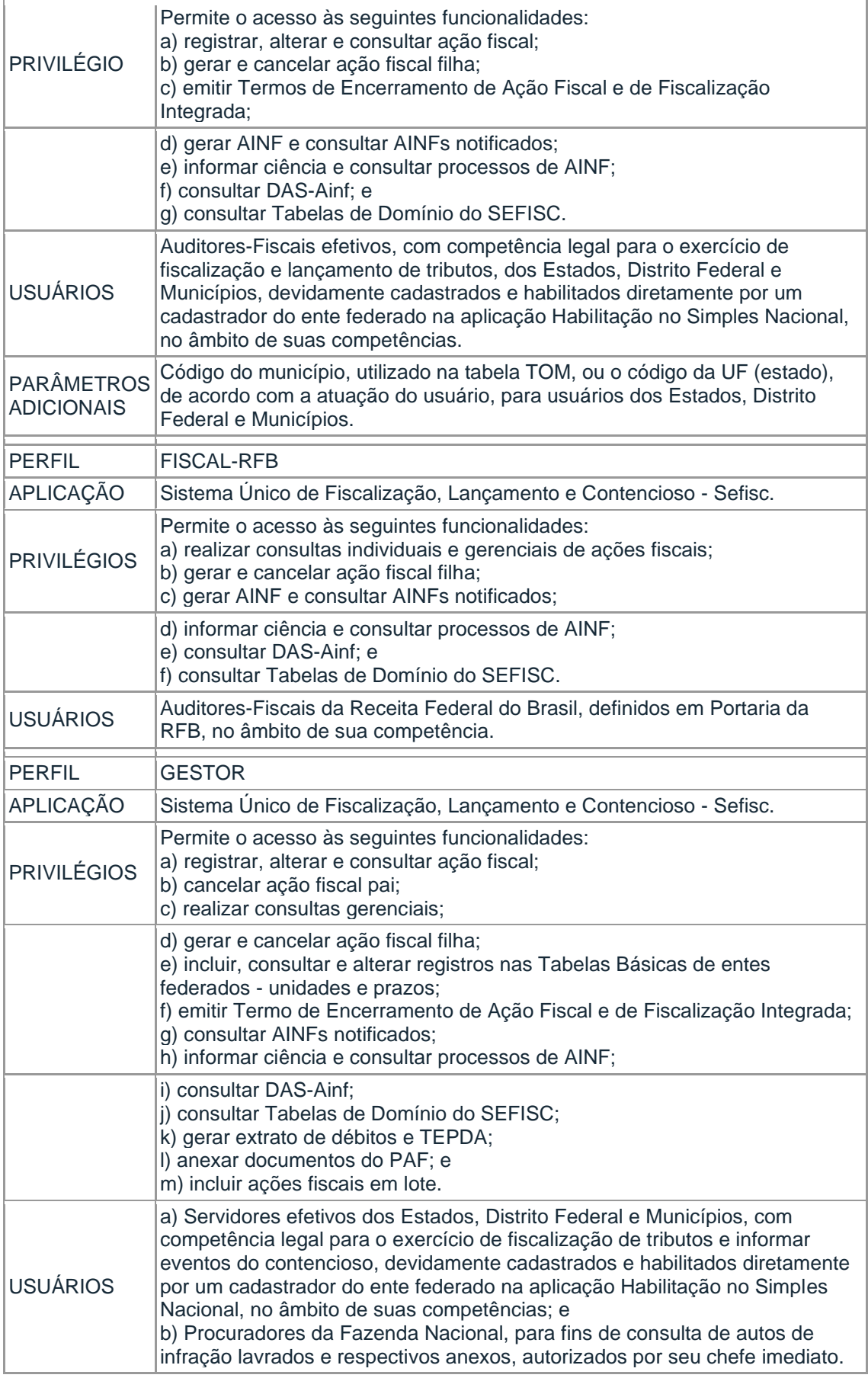

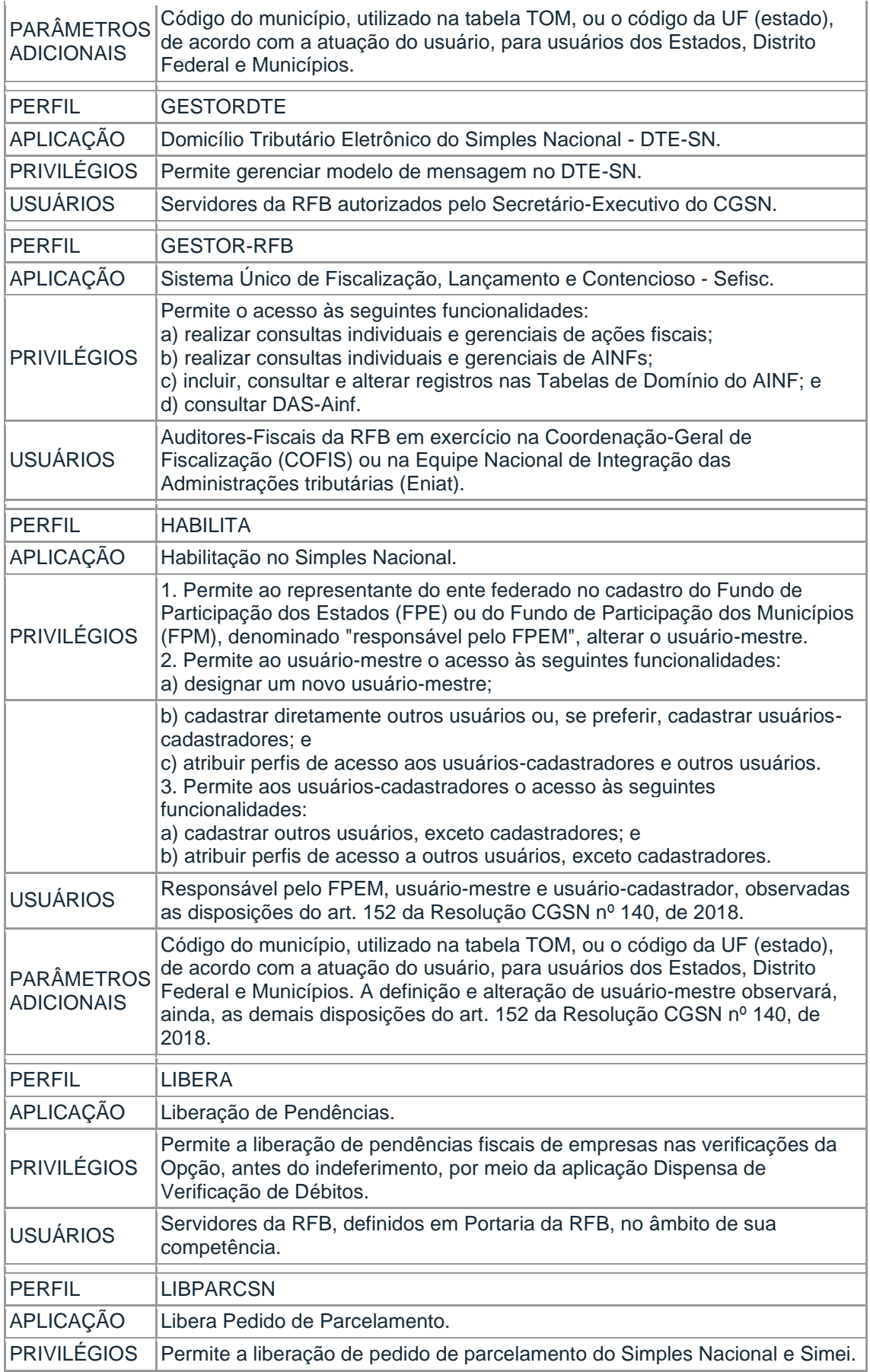

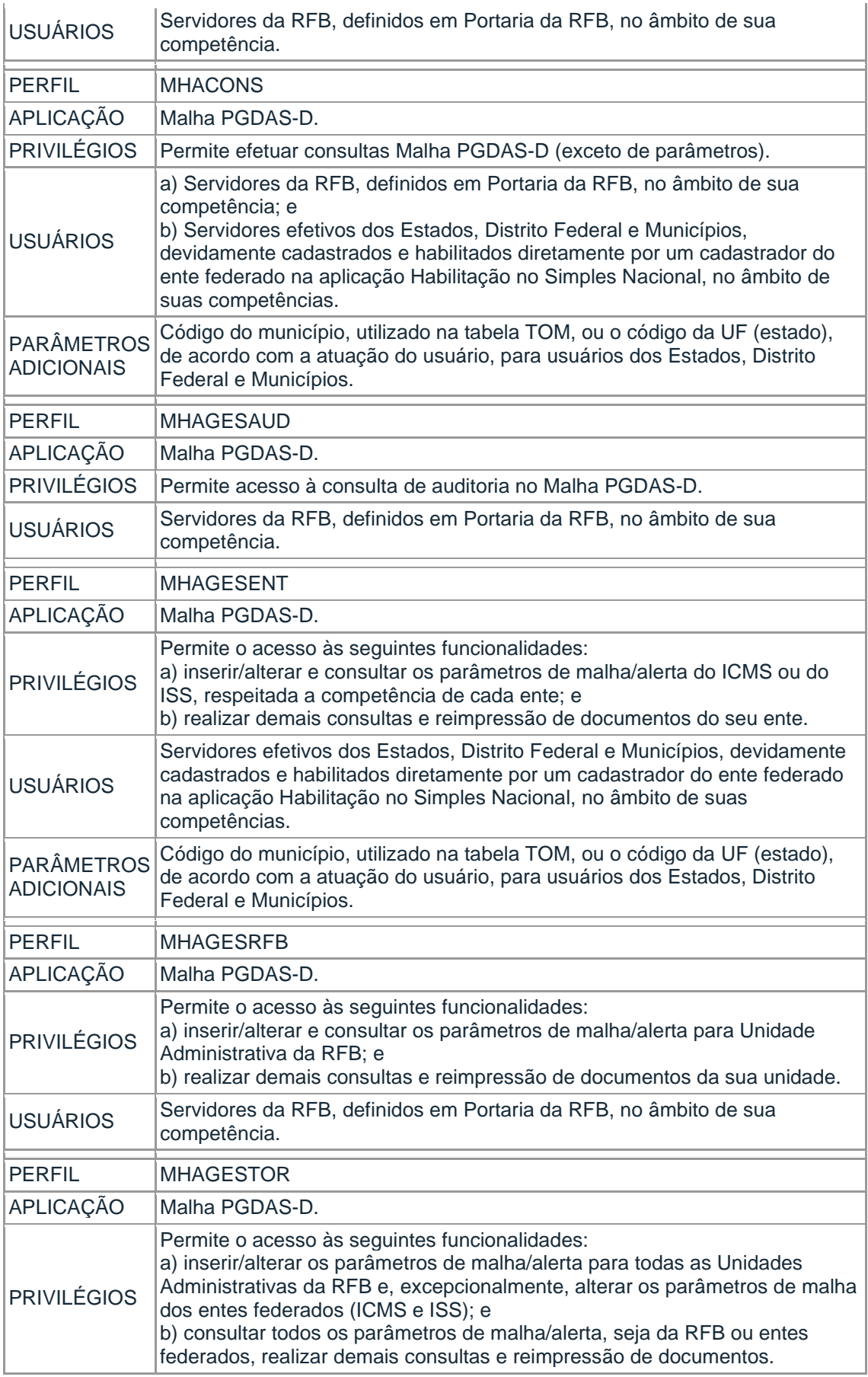

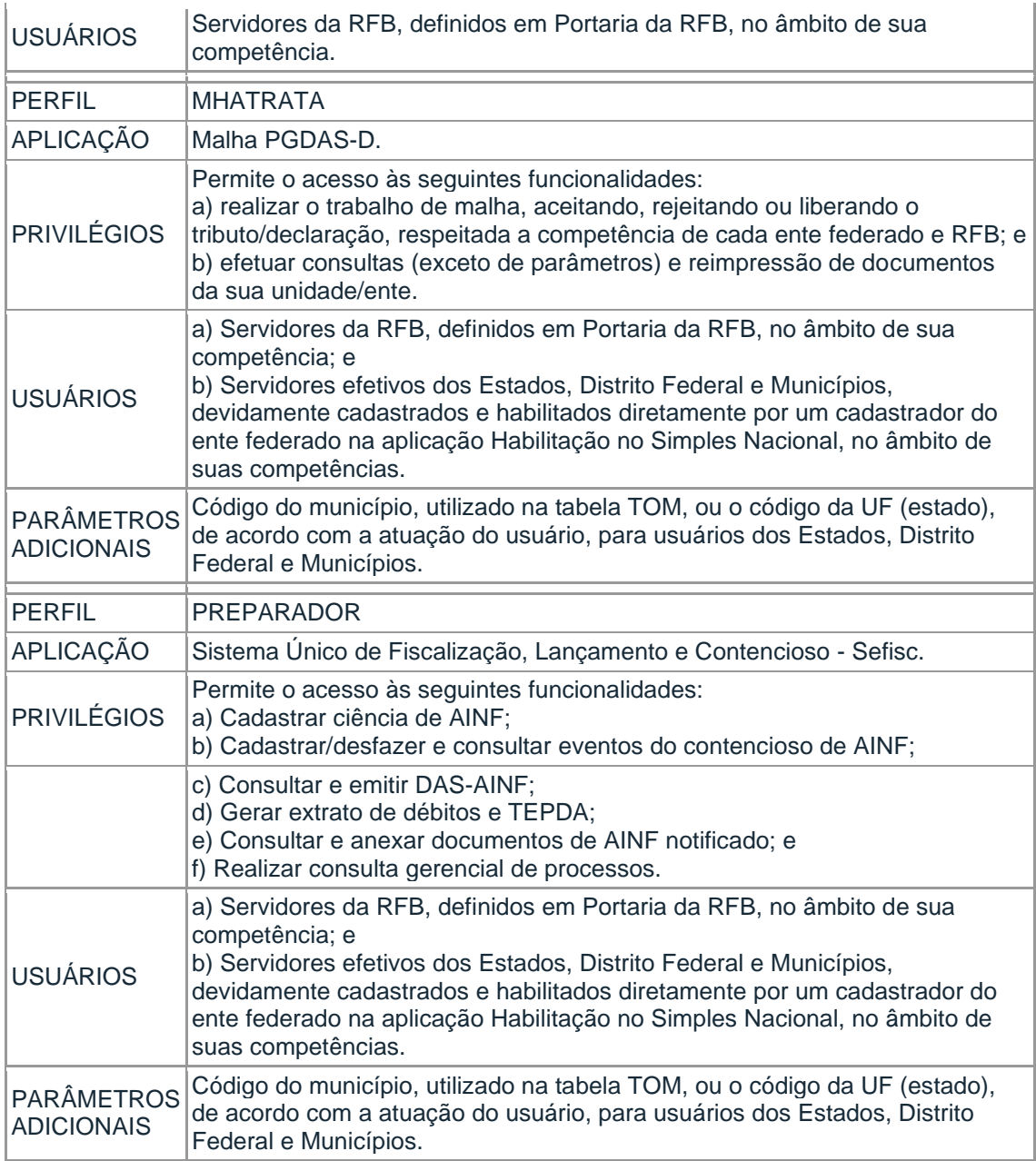

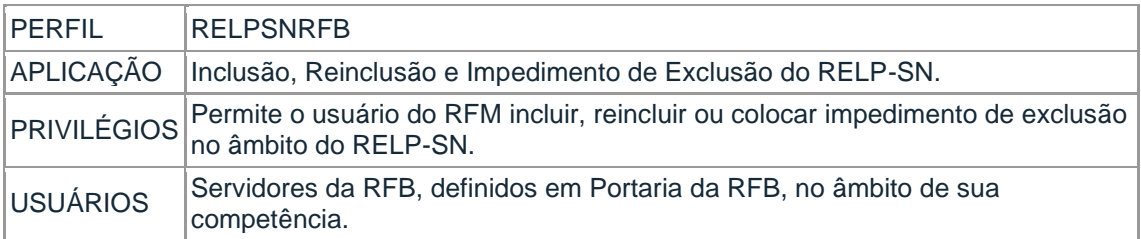

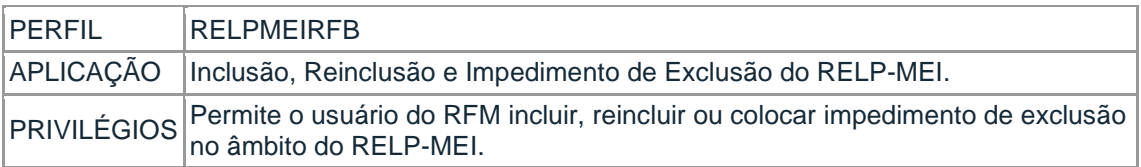

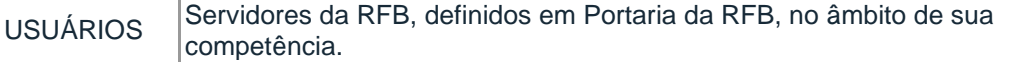

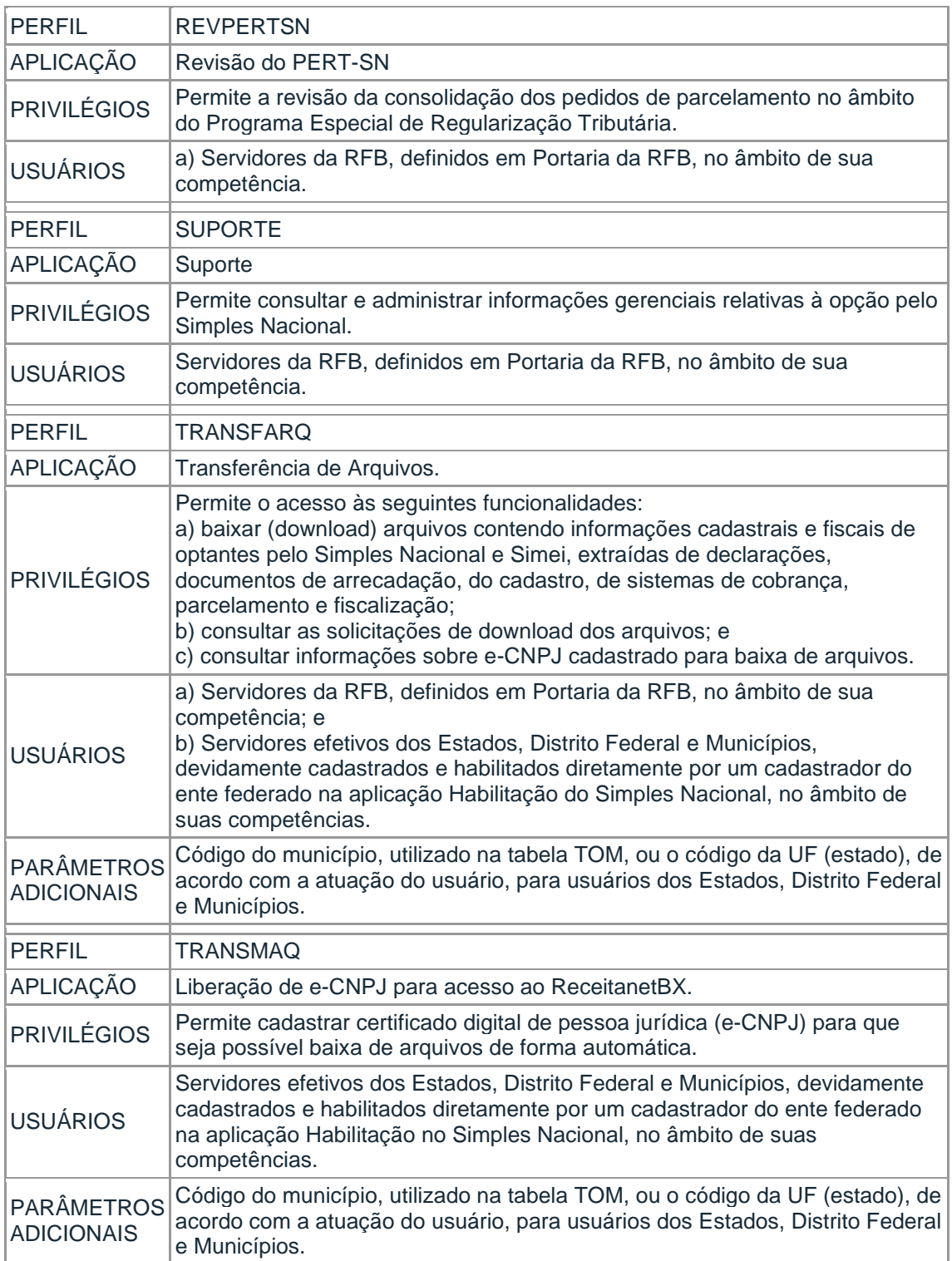